# **EGS-28/24 Spectrum Product Info**

www.gvp-m.com

### **Description**

 The EGS-28/24 Spectrum — the second member of GVP's EGS family of graphics boards — is a high-performance, high-resolution, 24-bit graphics board that will take any Amiga 2000, 3000, or 4000 beyond AGA! Following the same philosophy as the first member of the EGS family, the powerhouse EGS-110/24, this entry level graphics board provides power and performance at an affordable price.

 The EGS-28/24 Spectrum is capable of displaying video resolutions (NTSC, PAL, and SECAM) as well as workstation-like high resolutions like Next (1120 x 832). It also adapts automatically to either a Zorro-II (16-bit A2000) or Zorro-III (32-bit A3000/A4000) bus and supports Workbench 2.04, 2.1, and 3.0 to take maximum advantage of its environment. *(Capable of supporting Commodore's RTG graphics standard when it becomes available.)*

 For the ultimate in convenience and functionality, the EGS-28/24 Spectrum has a built-in pass through for the native Amiga RGB display. When working with a native EGS screen, the EGS-28/24 Spectrum displays its contents on the connected monitor, and when working with a native Amiga screen, the EGS-28/24 Spectrum simply passes the Amiga display out to the monitor! While others may claim to be a one-monitor solution, there will always be incompatible software that requires the use of a second monitor — the EGS-28/24 Spectrum is truly a one-monitor solution!

As if that weren't enough, our unique MultiGFX™ technology allows multiple EGS-28/24 Spectrum boards to be installed in the same machine, and the device libraries handle all of the necessary details. Multiple applications can be running on multiple EGS-28/24 Spectrum boards, each visible on a separate monitor simultaneously in stunning full 24-bit color at any resolution. This is a blessing for those who need to see a lot of different things all at the same time. For example, consider the 3D animator who needs to see a high-resolution wireframe display of the scene being edited, an NTSC (or PAL) color preview of the animation in progress, and a control panel screen with all of the needed commands available at the click of a mouse!

 The EGS-28/24 Spectrum system uses the new Enhanced Graphics System (EGS) device libraries. These device independent libraries allow high-resolution, 24-bit software to be written for ANY graphics board that supports these libraries. To date, a number of graphics boards on the market already support the EGS libraries, and all software written for those boards will run on the EGS-28/24 Spectrum. Likewise, any software written to support the EGS-28/24 Spectrum will run on any of the other display boards that support the EGS libraries. Programmers are no longer committed to a single graphics board; by programming for the EGS system, programs can run unmodified on any display board that support the libraries!

 The EGS libraries were painstakingly checked and rechecked by programmers around the world to make them as close as possible to existing Amiga graphics calls, differing only when necessary to support new features. This effort was taken to make porting applications as easy as possible for programmers. *(Some function calls were made so identical that the only difference is the addition of an E\_ in front of the function name, with all parameters and return values the same!)*

 The EGS libraries also provide some new and very useful additions to the basic array of graphics programming features that native Amiga programmers are used to, for example: Tear-Off menus, Menu gadgets, and more.

Description (cont.)

However, realizing that good software takes time, GVP has provided a Workbench driver for the EGS-28/24

Spectrum. This driver allows Workbench to run on the EGS-28/24 Spectrum board in any supported resolution, with up to 256 colors — Workbench limits the color depth to 256 colors for itself and Workbenchcompliant software. Any software that opens its display on Workbench will automatically run on an EGS-28/24 Spectrum Workbench. The only restriction is that no direct Amiga Blitter operations be performed by programs running on the EGS-28/24 Spectrum display, since the Amiga Blitter operates on Chip RAM and the EGS-28/24 Spectrum has its own blitter that operates on the display maintained entirely in its own DRAM. (By the way, this means that ALL Chip RAM normally used by Workbench is free for other use.)

 It is also important to realize that the EGS display subsystem is entirely separate from the normal Amiga display. A two-monitor configuration allows the EGS-28/24 Spectrum monitor to display a high-resolution display (from a CAD system for example) on the EGS monitor and the native Amiga output system to display something completely different, and even from a completely different program! An interesting and extremely useful example would be running a high-resolution paint program in the EGS display while a video application (like the IV24™, the Video Toaster™, or OpalVision™) runs on the native Amiga display. As pictures are framegrabbed and saved, an EGS Paint system can load them in for touchup, while the video framegrabbing continues — maximum productivity and efficiency!

 The EGS-28/24 Spectrum hardware and the EGS system software take the Amiga platform beyond AGA, and into the true-color world of high-end graphics workstations. The already installed base of A2000 and A3000 owners, and the fresh new base of A4000 owners can leap past the limitations of AGA and enter a new world of high-resolution, true-color, hardware-independent graphics. Keep in mind that when writing applications for the EGS system, they are not just for a single graphics board, they will run on any current and future graphics boards that support the EGS system libraries!

Features and Benefits

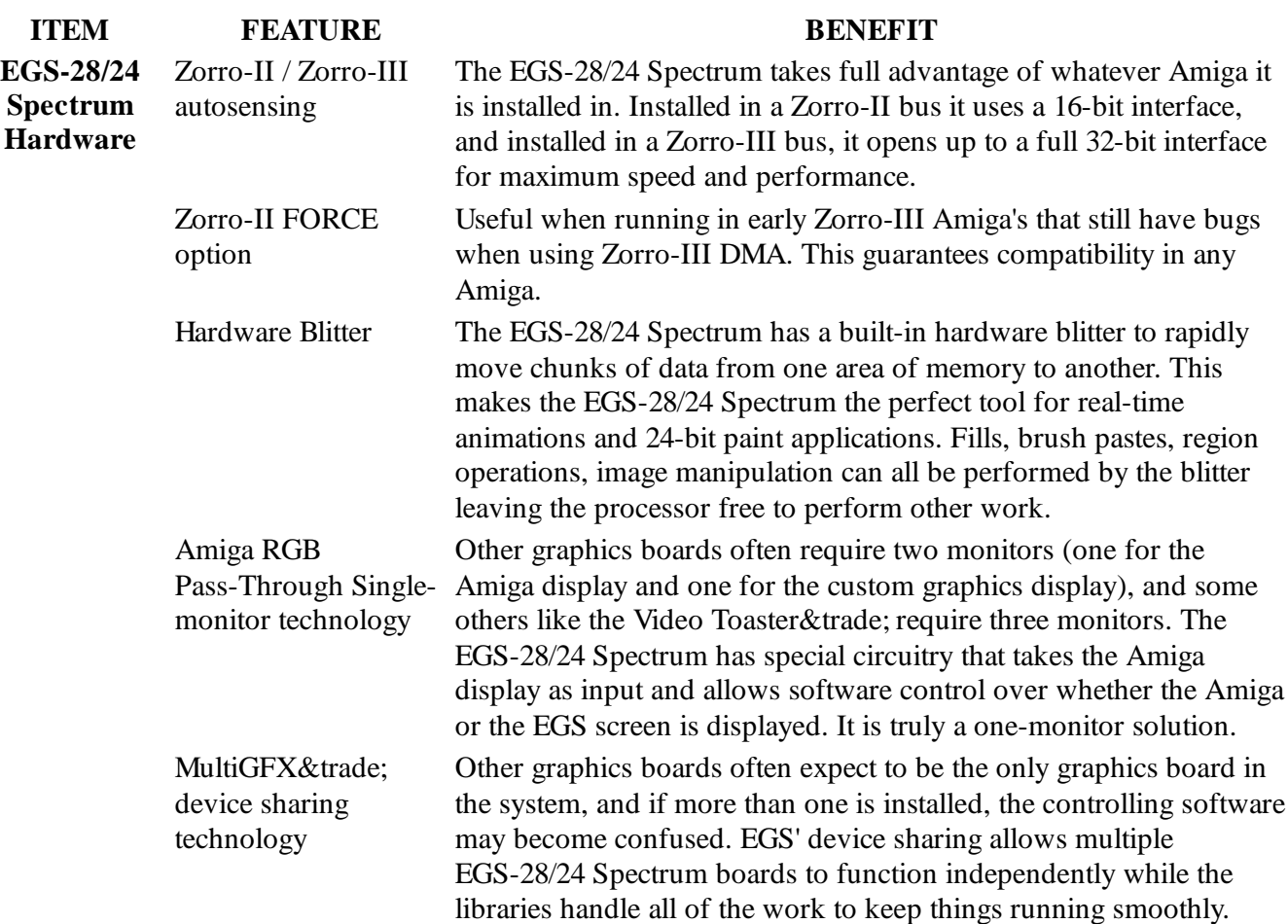

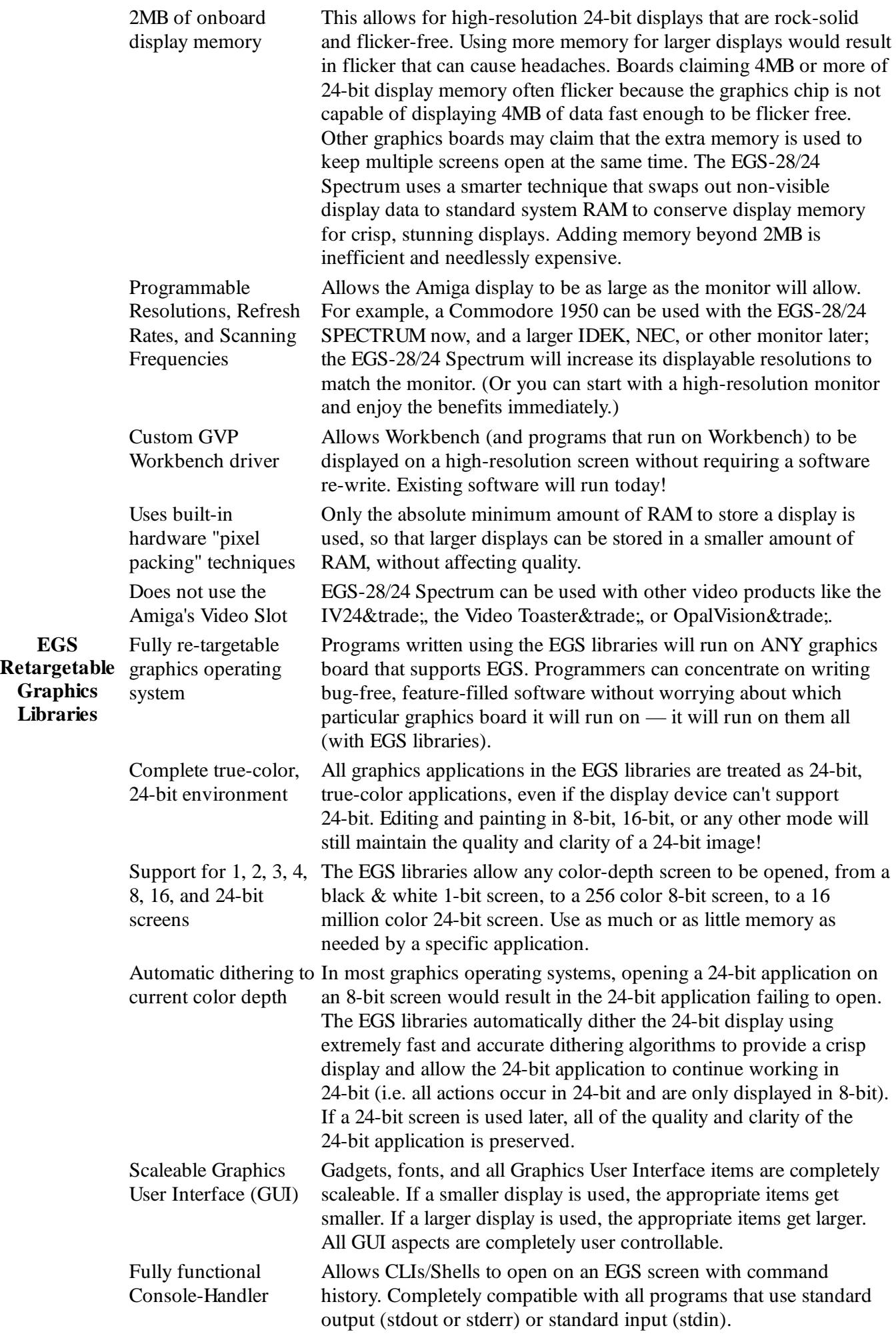

**EGS**

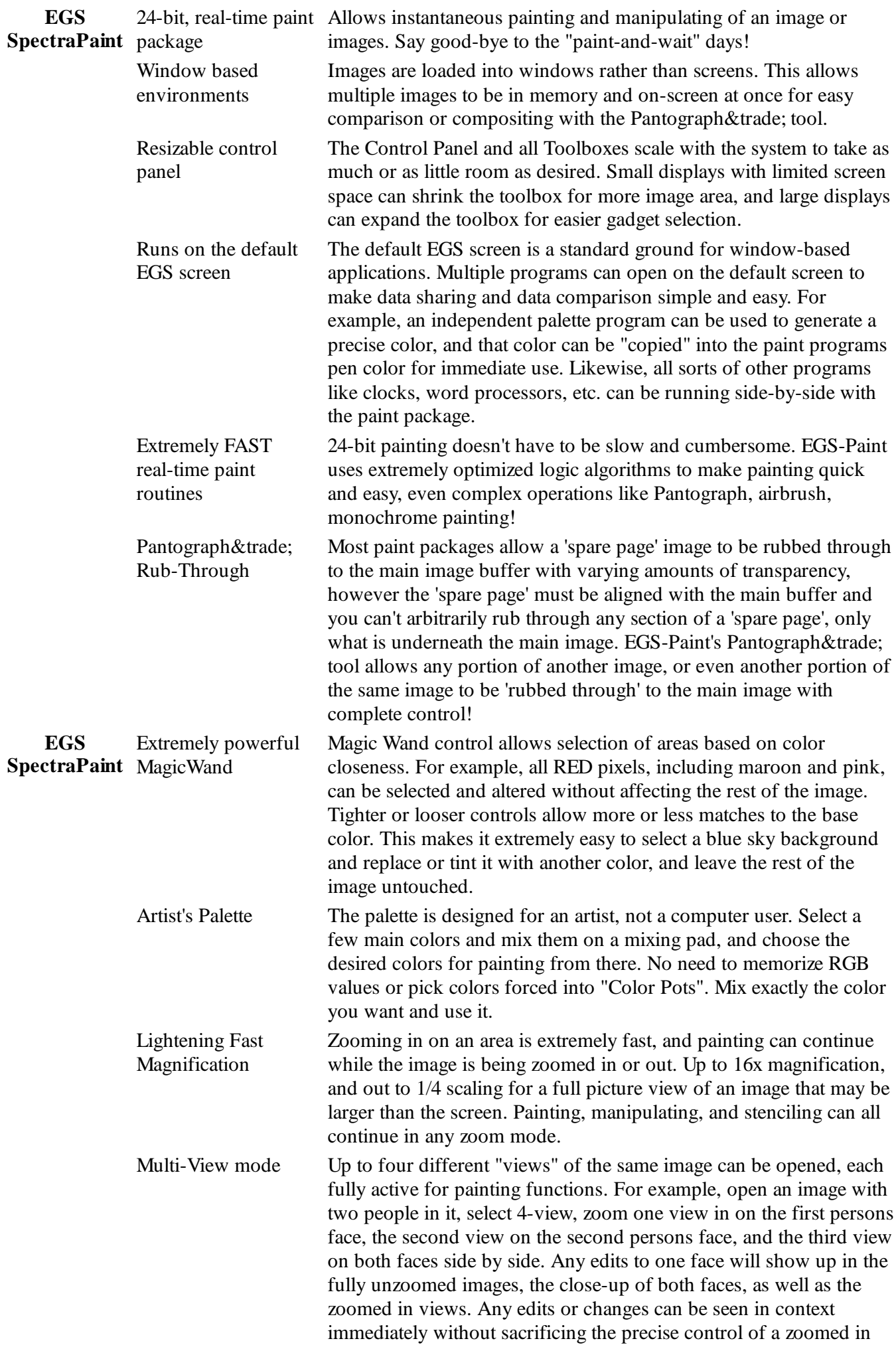

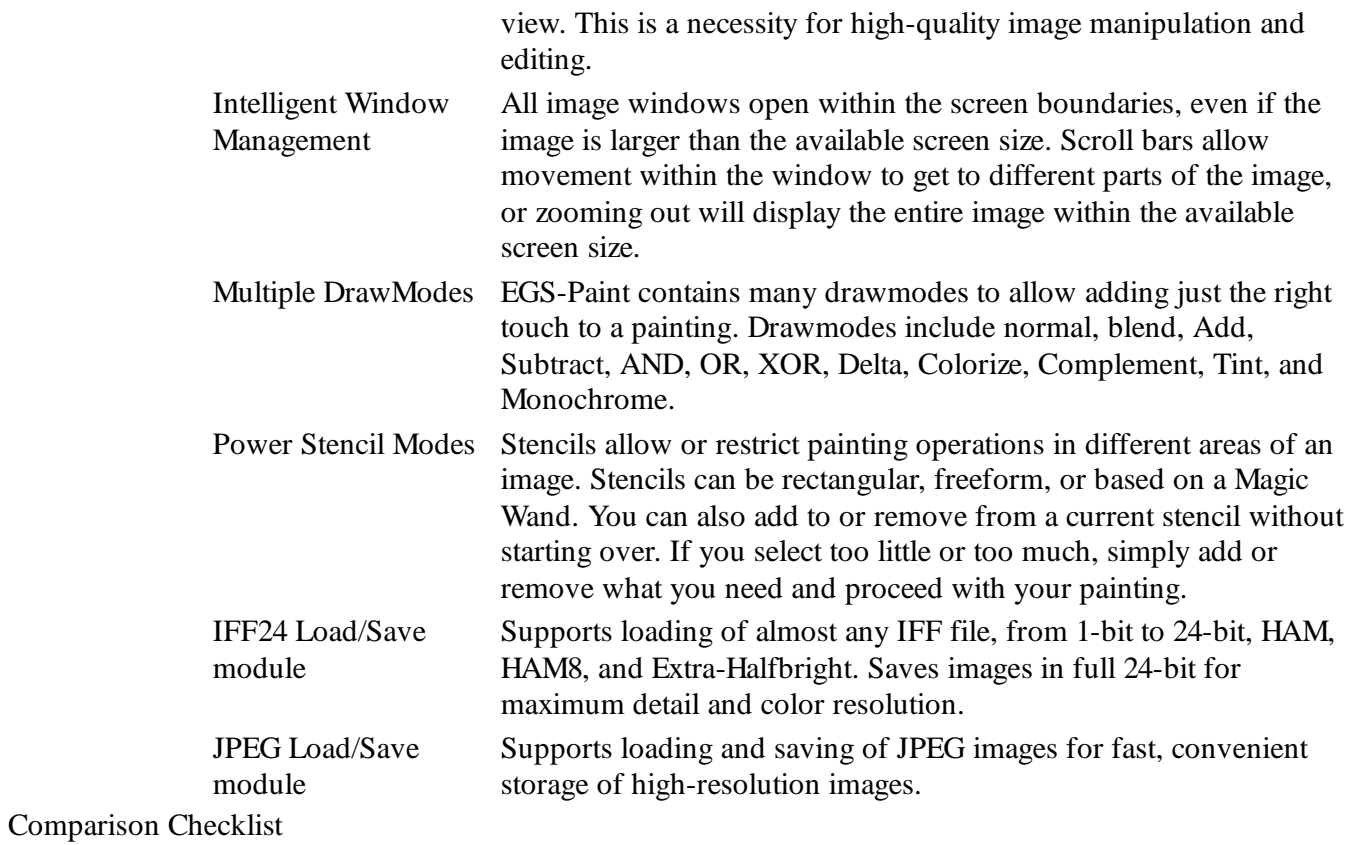

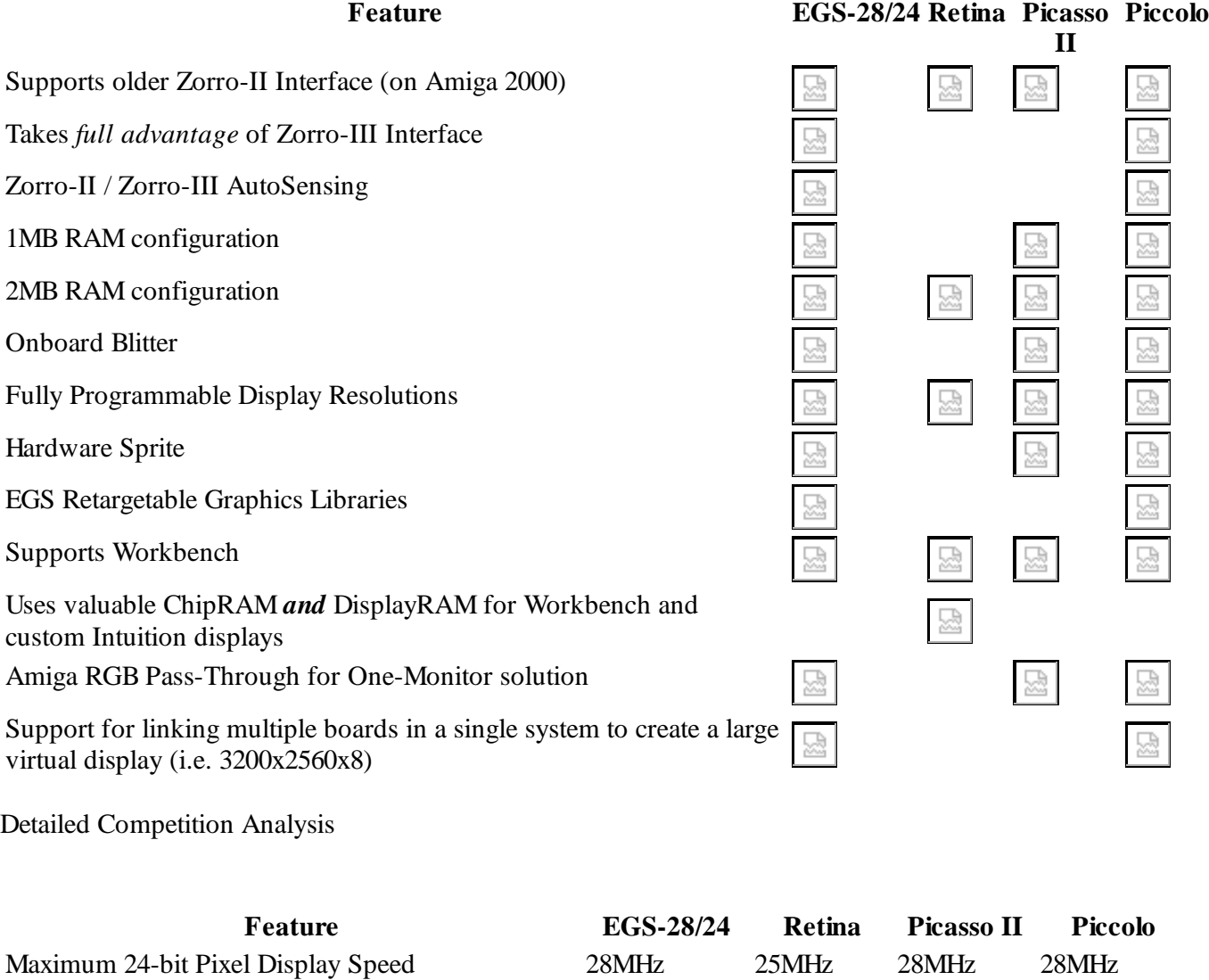

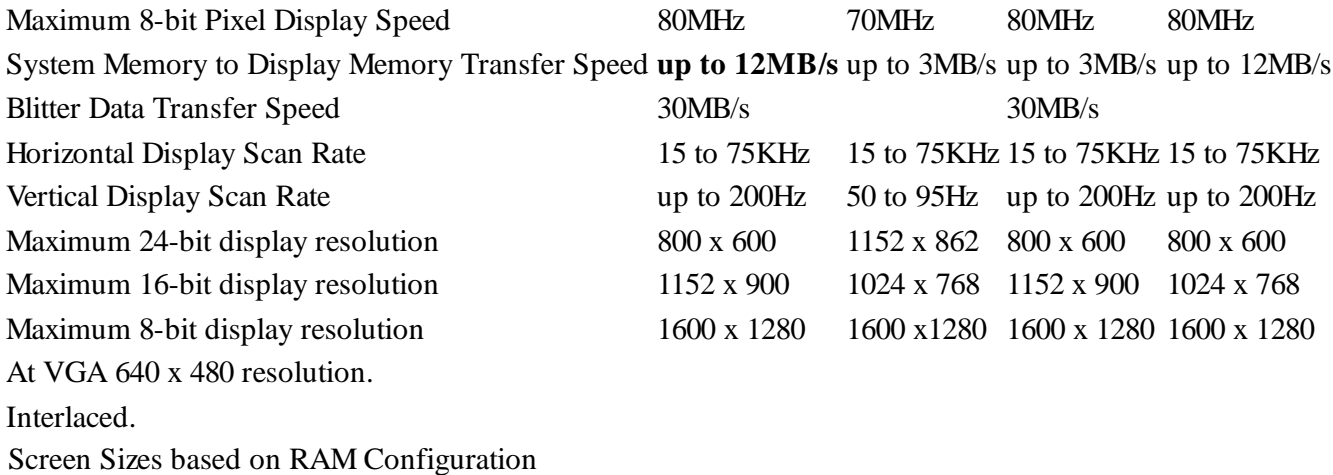

# EGS-28/24 SPECTRUM 1MB

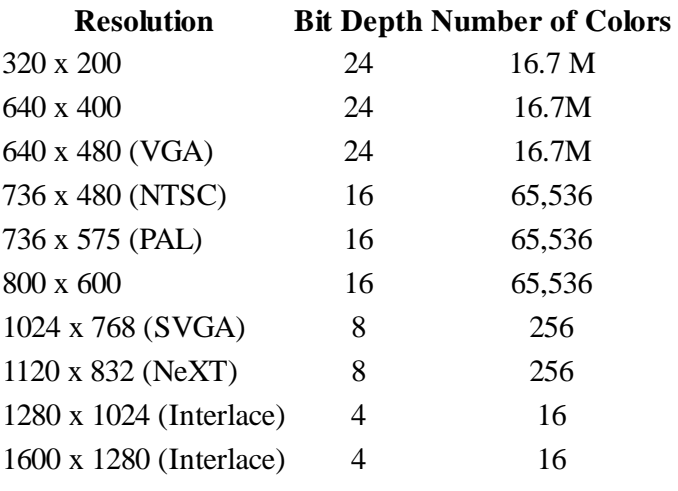

### EGS-28/24 SPECTRUM 2MB

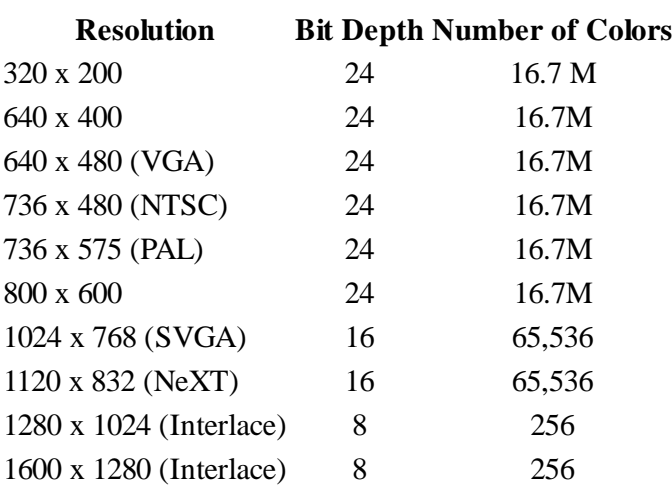

NOTE1: The minimum and maximum resolutions indicated above are the system limits, however the EGS-28/24 SPECTRUM is completely programmable, allowing for any resolution between the minimum and maximum limits. The above are only a few examples of the most common screen resolutions possible.

NOTE2: For easy reference, the grey shaded resolutions represent 24-bit displays.

### Applications

 The EGS-28/24 Spectrum can be used in a variety of applications where true-color and/or high-resolution are needed. Some examples include:

- **Desktop Publishing** Full pages can be seen on-screen and still remain readable and editable. Inserted pictures and graphics can be displayed in 24-bit color for a 100% WYSIWYG (What You See Is What You Get) display. Facing pages can be viewed on-screen for accurate placement of cross-page graphics and artwork without loss of clarity or speed.
- **Photographic Touchup** Photographs and other digitized images can be edited, manipulated, and/or composited together on a high-resolution screen in true, 24-bit color. One image can be pantographed into another image with full edge-feathering and transparency control — no more guessing with double-exposure tricks.
- **Real-Time 24-bit Animation Playback** The EGS-28/24 Spectrum hardware is capable of playing NTSC or PAL 24-bit animations in real-time and eliminates the need for expensive single-frame recorders.
- 3D Modeling and Design Large, complex three dimensional scenes and animations can be difficult to design in the small Amiga screen resolutions, with frequent scrolling left and right, up and down to see the whole scene. The EGS-28/24 Spectrum increases the available screen space and eliminates the need for wasteful screen scrolling.
- **Rotoscoping** With the right software and a high-quality framegrabber (like the IV24) the EGS-28/24 Spectrum is the perfect "Paintbox™" solution. Images can be framegrabbed and sent to a high-resolution paint application for touchup and editing, with a wide variety of tools and manipulation options available.
- **Print Media / Artistry** The EGS-28/24 Spectrum is perfect for the print media artist who generates artwork custom artwork from a combination of methods: painting, digitizing, or rendering. Tools are available to "feather" one image into another with strict control over the area feathered and the transparency level of compositing that is used. On a high-resolution screen with multiple paint windows, both the source and destination images can remain visible on-screen for precise control and unerring accuracy.

Software Compatibility

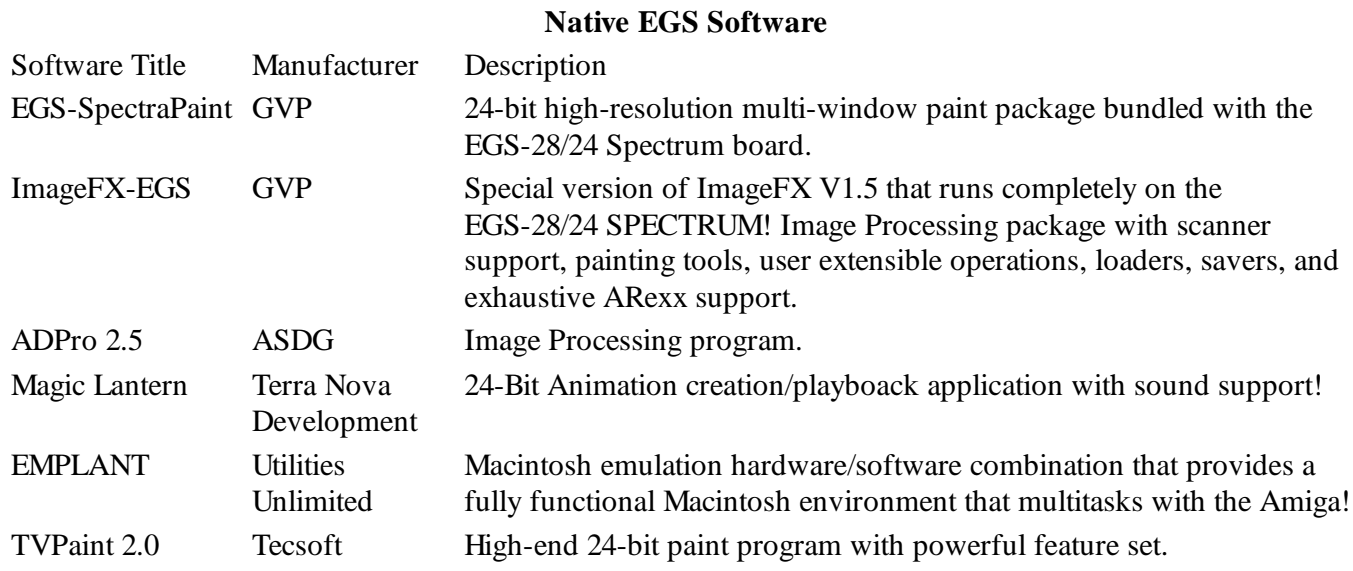

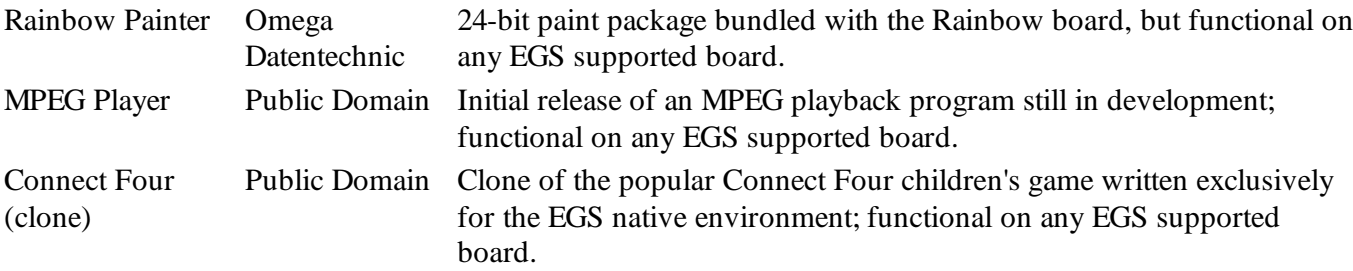

NOTE: Many other small games and utilities exist in the public domain for the EGS environment, but are too many to name here.

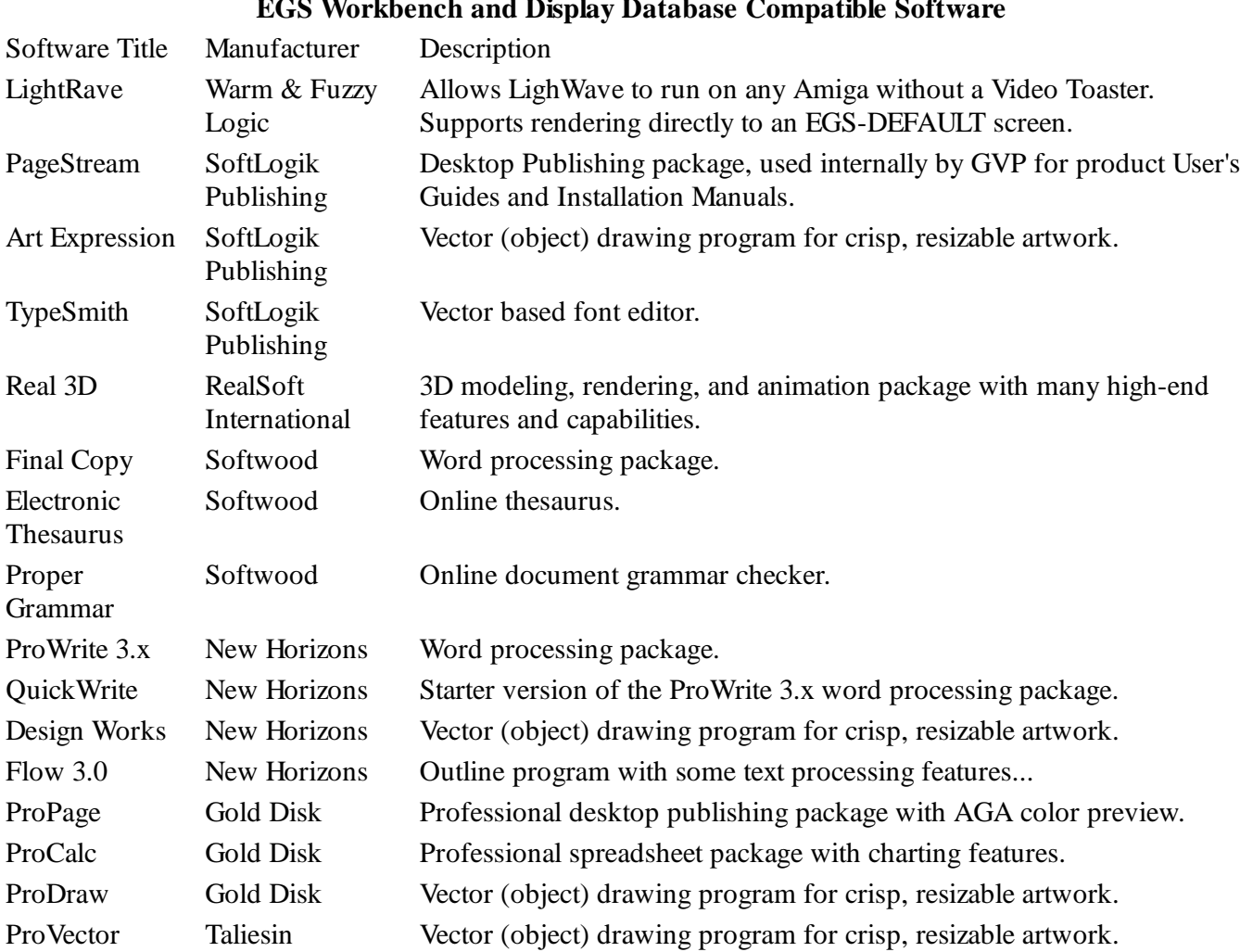

#### **EGS Workbench and Display Database Compatible Software**

Software Compatibility (cont.)

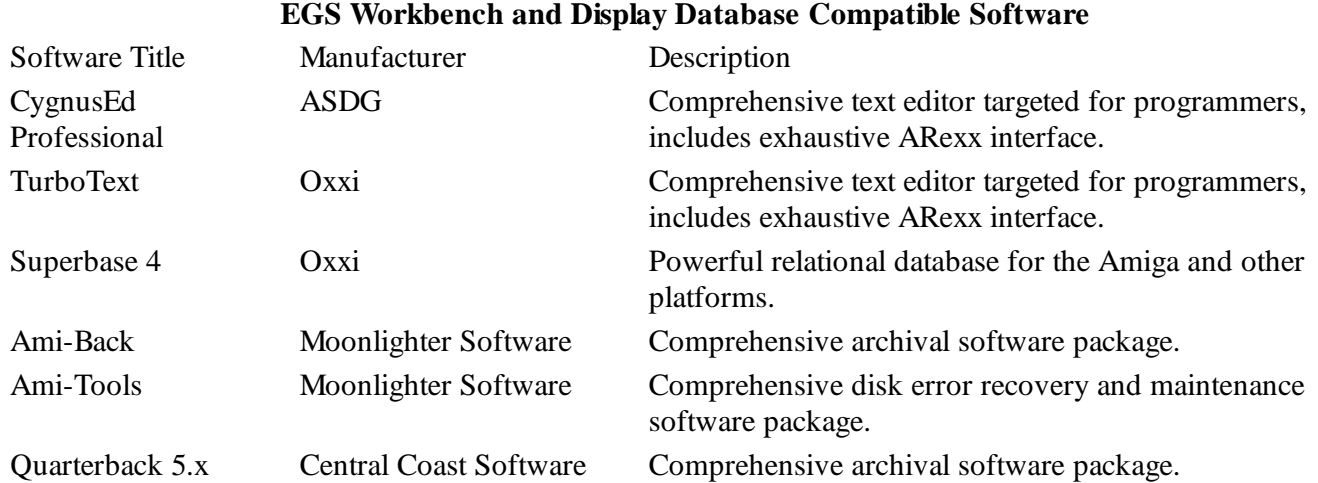

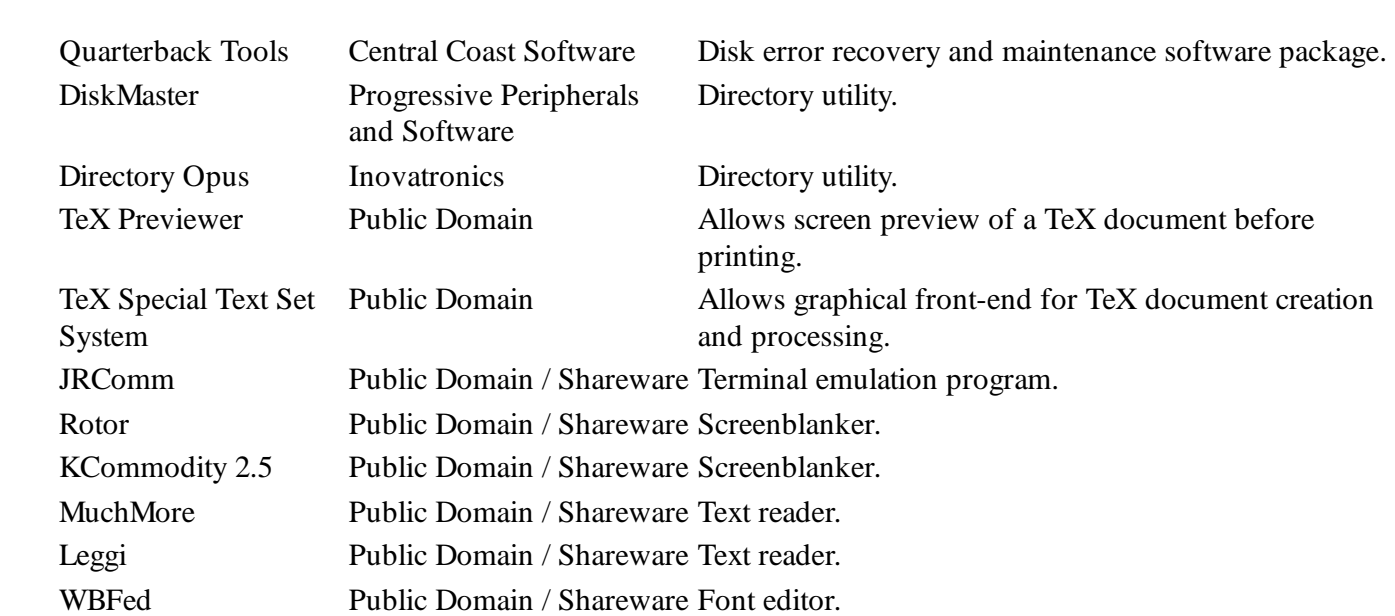

NOTE: Many other applications and utilities exist — both commercial and public domain — that work on the EGS Workbench or one of the EGS display modes in the Display Database.

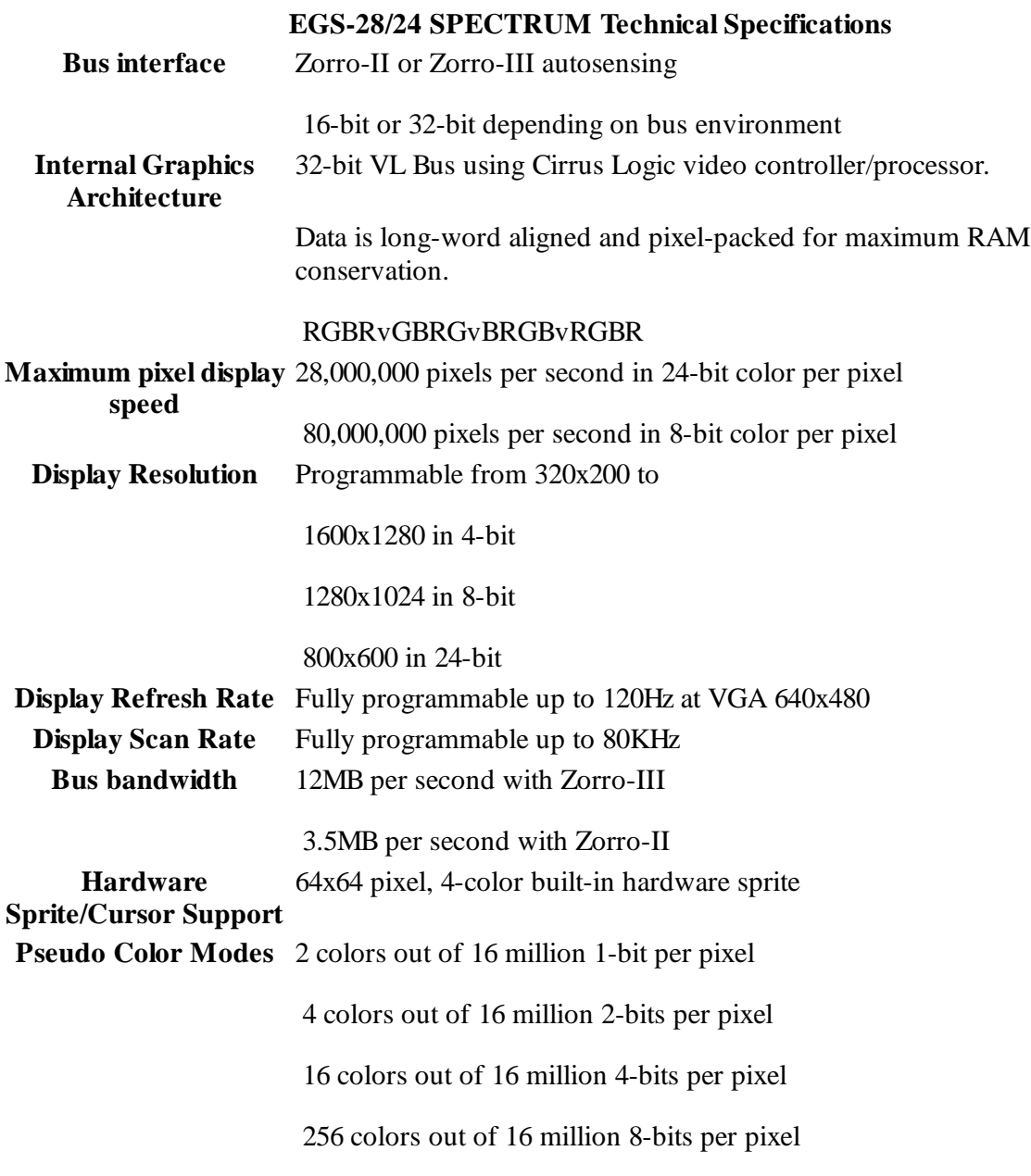

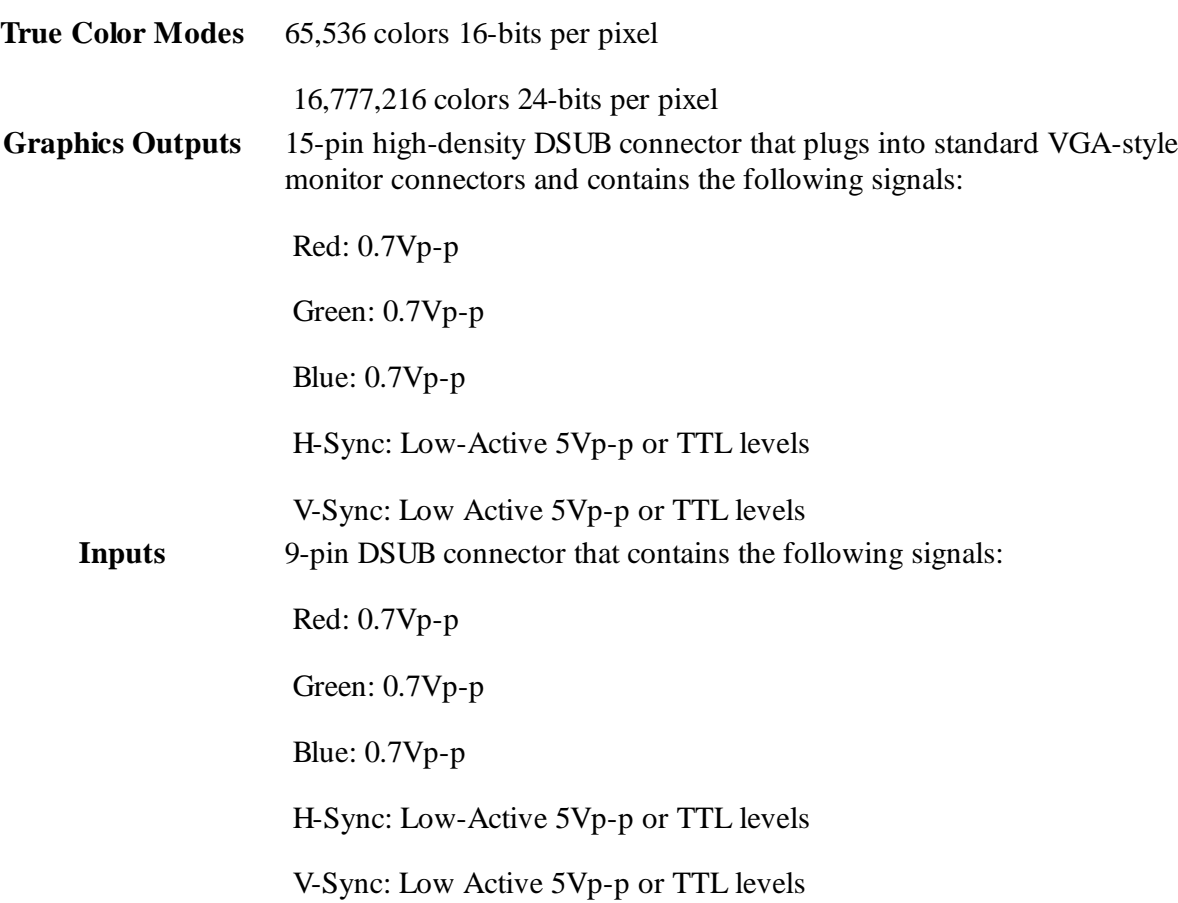

# System Requirements

- Amiga 2000, 3000, or 4000
- $\bullet$  Workbench 2.04, 2.1, 3.0, or higher
- System Hard Drive (approximately 10MB required for complete installation)
- VGA or MultiSync monitor (Commodore 1950, 1960, NEC, IDEK, Sony, etc.)

#### Recommended Additional Equipment

 The following equipment is not required to use the EGS-28/24 SPECTRUM board, but is recommended to make using the EGS-28/24 SPECTRUM as simple and enjoyable as possible:

- 170MB or larger hard drive; 24-bit images take up a lot of room and hard drive space can disappear quickly; 24-bit images take up roughly 1MB per image at NTSC resolutions and can take up as much as 5MB per image at 1280 x 1024.
- Motorola 68040-based machine or accelerator; image manipulation and 3D rendering take a lot of horsepower, and a 68040 based machine will grind through the toughest job quickly and easily.